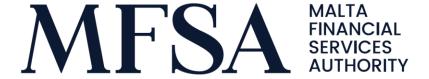

# Updated Guidelines on the Compilation of the Annual Fund Return Applicable to Collective Investment Schemes

Note: These Guidelines provide an explanation on how Collective Investment Schemes ('CISs' or 'Licence Holders') including Alternative Investment Funds ('AIFs'), Notified Alternative Investment Funds ('NAIFs'), Professional Investor Funds ('PIFs') and Retail Collective Investment Schemes ('UCITS') are to complete the worksheets within the Annual Fund Return workbook. Kindly note that the blue cells require input by the licence holder, whereas grey and white cells are not to be filled/edited. Unless otherwise specified, all items are to be filled in by all types of CISs. The following Guidelines are numbered in such a way that each number within this document corresponds to the question/item number within the Fund Return.

Licence holders are to address specific queries relating to the Annual Fund Return on: <a href="mailto:funds@mfsa.mt">funds@mfsa.mt</a>

# Contents

| Cove   | r Sheet                                                         | 3  |
|--------|-----------------------------------------------------------------|----|
| Strate | egies                                                           | 3  |
| Sheet  | t 1. Supplementary Financial Documentation                      | 5  |
| 1.     | Independent Auditor's Report                                    | 5  |
| 2.     | Management letter                                               | 5  |
| 3.     | Custodian's Report                                              | 6  |
| 4.     | Other matters                                                   | 7  |
| Sheet  | t 2. Balance Sheet                                              | 7  |
| 5.     | Statement of Financial Position                                 | 7  |
| Sheet  | t 3. Statement of Income                                        | 10 |
| 6.     | Statement of Comprehensive Income                               | 10 |
| Sheet  | t 4. Dealing and Net Asset changes                              | 11 |
| 7.     | Statement of changes in net assets attributable to shareholders | 11 |
| Sheet  | t 5. Valuation of Assets and Liabilities                        | 12 |
| 8.     | Valuation of Assets and Liabilities in terms of IFRS 13         | 12 |
| Sheet  | t 6. Cross-Border Activities                                    | 13 |
| 9.     | Passporting (marketing of units)                                | 13 |
| Sheet  | t 7. Additional Information                                     | 14 |
| 10.    | Global Exposure                                                 | 14 |
| 11.    | Use of Derivatives                                              | 15 |
| 12.    | Counterparty                                                    | 15 |
| 13.    | Liquidity Profile                                               | 16 |
| 14.    | Other                                                           | 17 |
| Sheet  | t 8. Portfolio Statement                                        | 17 |
| 15.    | Portfolio of Net Assets                                         | 17 |
| Renre  | esentation Sheet & Validation Checks                            | 19 |

#### **Cover Sheet**

Through the cover sheet, the Licence Holder is required to input all the necessary details relating to the Collective Investment Scheme ("CIS"), including:

- Licence Holder's Name, Code and Category;
- Management Type:
  - whether the Licence Holder is self-managed or third-party managed, including the name of the Investment Manager;
- The number of sub-funds within the CIS;
- The reference period of the audited financial statements and the reference period for which the Fund Return is being reported as well as the previous reference date (if applicable);
  - If it is the scheme's first reporting period, previous reference date is to be left empty.
- Currency in which Fund level figures are being reported;
- Exchange rate as at the end of the reporting period converting the reporting currency to Euro; and
- Details of the Compliance Officer.

# **Strategies**

The scope of this section is to provide high level data on investment strategy/ies adopted by the respective sub-fund.

The name of each respective sub-fund is to be included in row 7, from column H onwards, as applicable. Moreover, the LEI code for each sub-fund is also to be included in row 8. The LEI (Legal Entity Identifier (ISO 17442 standard)) entry must contain 20 characters.

a. **Strategy**: A single strategy is to be chosen for each sub-fund. The strategy chosen is to represent any or both of the following: <u>i) the single strategy which best describes or represents the actual investment strategy adopted by the respective the sub-fund and/or ii) the strategy which represents the highest NAV portion of the respective sub-fund as at the reporting date.</u>

Column H in the below example (screenshot 1) depicts a sub-fund with 70% of its NAV represented by long large-mid cap equities and 30% by long small cap equities. For this purpose, the single investment strategy which would best describe the sub-fund would be "Large-Mid Cap Equity focus: Long Bias", due to the significantly large portion represented in this strategy.

On the other hand, column I in the same screenshot depicts a strategy which would be better described by a mixed equity strategy, due to the proximity of the assets invested in small caps and large-mid caps.

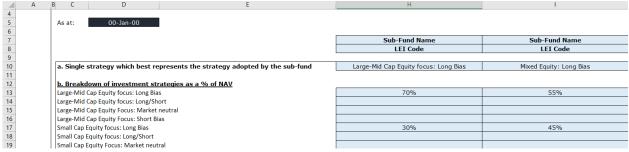

Snapshot 1

As an additional example, column H in snapshot 2 depicts a fund which can be classified both as a balanced fund, or a mixed income fund. If the purpose/investment policy of the fund is to generate returns purely from a dividend and fixed income perspective, a mixed income strategy would be more appropriate, alternatively if the strategy of the fund is to generate returns from a balance of income and capital appreciation, a balanced fund strategy would be more reflective.

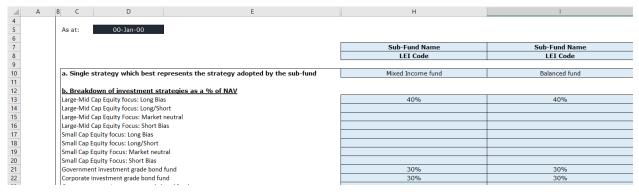

Snapshot 2

The above being considered, this section of the Fund Return is not intended to be prescriptive and as a result, licence holders have the discretion in identifying such a strategy which best describes the investment strategy of the respective sub-fund, considering the above examples purely as a guideline. In the absence of a single strategy which would best describe the investment strategy of the respective sub-fund, the strategy which represents the highest portion of the respective sub-fund's NAV, as explained in a) ii) above, is to be selected.

b. Breakdown of investment strategies: As explained indirectly from a) above, this section is to provide an approximate breakdown of the different strategies adopted by the respective sub-fund, as a % of the NAV. This section is <u>not</u> intended to collect exact NAV data relating to the respective strategies but is purely present to facilitate the breakdown of investment strategies adopted by the respective subfunds as at the reporting date.

# **Sheet 1. Supplementary Financial Documentation**

The first part of this section is partly intended to capture a summary of the information contained in the supplementary documentation normally included in the annual report and audited financial statements pack as follows:

#### 1. Independent Auditor's Report

- 1.1. Auditor's opinion an option from the drop-down list in *cell K8* is to be selected. If, in the Auditor's opinion the financial statements give a true and fair view of the financial position of the collective investment scheme, "Clean" is to be selected from the drop-down. If otherwise, please select one of the other applicable options as depicted in snapshot 3 below.
- **1.2. Remedial actions being taken with respect to Auditor's opinion** when the Auditor's report is not clean, CIS' management is expected to identify the remedial and corrective measures proposed/implemented to rectify the issue highlighted by the auditor (for example obtaining an independent valuation for assets without a reliable valuation, together with the relevant timelines).

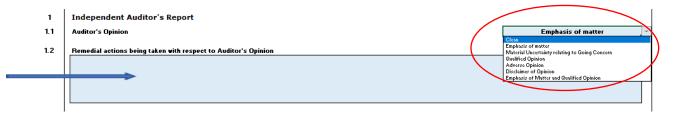

Snapshot 3

# 2. Management letter

- 2.1. Auditors' Observations and Recommendations An option from the drop-down list in cell K26 is to be selected. If no recommendations were made, "Not Applicable" is to be selected. In any such instance that observations or recommendations were made, the title/list of the areas/topics subject to an observation or recommendation are to be listed in the text box within this section as shown in snapshot 4. If at least one observation or recommendation is repeated from the previous year, the "Repeated" option is to be selected.
- **2.2. Management Reply** the management of the respective collective investment scheme is to provide a brief description on how the observations and/or recommendations made by the auditor are being/will be addressed, also

highlighting, through the drop-down list of *cell K33*, whether the scheme is in agreement, partial agreement or disagreement with such recommendations/observations made as shown in snapshot 4.

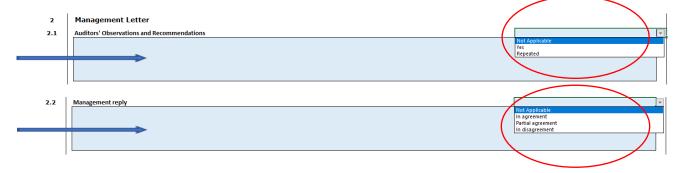

Snapshot 4

#### 3. Custodian's Report

This section is only applicable for AIFs, NAIFs, UCITS and PIFs targeting experienced investors.

3.1. This section should reflect the declarations made in the Custodian's report in accordance with SLC 5.09 of Part B of the Rules for AIFs, SLC 1.89 of Part BI of the Rules for PIFs and SLC 2.12 of Appendix II to Part B of the Rules for Retail Collective Investment Schemes, respectively. If no matters are raised by the depositary in the respective custodian's report, and the scheme is deemed to have been managed in accordance with the limits and restrictions contemplated by the constitutional documentation and rules, "Yes" from the drop-down list is to be selected. Otherwise, "No" is to be selected and for those Licence Holders which this section is not applicable in terms of their regulatory obligations, "NA" is to be selected as shown in snapshot 5.

Custodian's Report (if applicable)

3.1 The Scheme has been managed in accordance with the limitations imposed on the investment and borrowing powers of its Fund/s by the constitutional documents and by the Malta Financial Services Authority and otherwise in accordance with the provisions of the constitutional documents and the Fund's licence conditions.

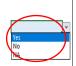

Snapshot 5

#### 4. Other matters

The items within this section are self-explanatory, with 4.2, 4.3a, 4.3b providing for a Yes/No answer whilst the rest of the sections require the input of a number. The answer to question 4.1b is to highlight the name of the group the respective CIS forms part of, if question 4.1a was answered "Yes".

#### Sheet 2. Balance Sheet

This section does not intend to change any of the information generally provided in the statement of financial position and items are to be inputted accordingly, replicating the information present in the annual report and audited financial statements.

#### 5. Statement of Financial Position

General comments and guidance:

- Column G is to be utilised strictly for items which are only at scheme level (when and if applicable), as indicated below. The excel sheet otherwise automatically aggregates totals under column F.
- Data and inputs relating to sub-funds are to be included from columns H onwards, as shown in snapshot 6 with every column thereafter representing information on a specific sub-fund.

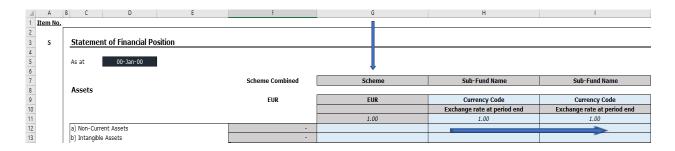

Snapshot 6

- The name of each respective sub-fund is linked with the names inputted in the "Strategies" tab.
- The currency of the sub-fund, as well as the exchange rate (as at period end being the rate applicable within the balance sheet) from the currency of the sub-fund to the base currency of the scheme (to allow for the aggregation figures in the "combined" column) are to be inputted in *rows 9 and 11* respectively.
- The in-built formula for net assets attributable to shareholders automatically

- deducts liabilities from assets, therefore users shall input liabilities as a positive figure.
- As highlighted earlier, blue cells are for input/editing, therefore:
  - o when utilising any of the "Other" cells in *rows 24-28* and *49-53*, the text in the respective cells is to be overwritten to reflect the item being inputted. In this respect, further detail is to be provided in the "Other" text boxes provided, as needed (as demonstrated in the snapshot 7 below). In the event that there are no further line items, these rows should be left as is.

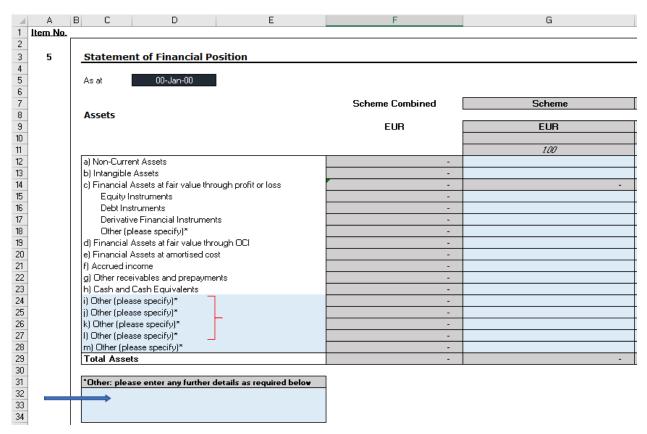

Snapshot 7

 When inputting data relating to different share classes, the name of the respective share class is to be inputted, as needed, within the blue cells in rows 64-93 and 96-125, as demonstrated in snapshot 8 below.

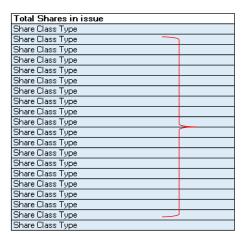

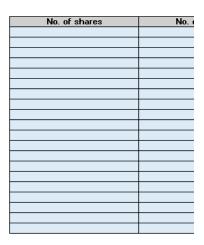

Snapshot 8

For the purposes of the NAV per share, apart from including the name of the share class in the respective fields, a currency is also to be chosen for each share class, from the drop down-list in *column F*, as demonstrated in snapshot 9.

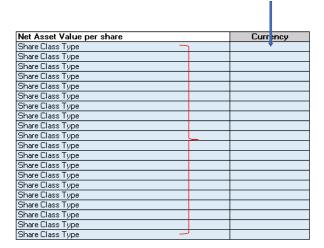

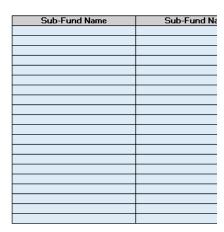

Snapshot 9

• Lastly, the founder share capital, as at the reporting date and in the base currency of the fund (if applicable), is to be included in *row 128* as indicated in snapshot 10.

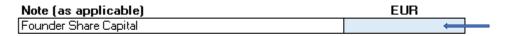

Snapshot 10

# **Sheet 3. Statement of Income**

This section does not intend to change any of the information generally provided in the statement of comprehensive income and items are to be inputted accordingly, replicating the information present in the annual report and audited financial statements. Whilst a number of fields for income/expenses were provided for, this does not necessarily mean that all such fields relating to such income/expenses require an input. Licence Holders are to utilise the fields applicable to the respective sub-funds.

#### 6. Statement of Comprehensive Income

General comments and guidance:

- Similar to section 5 above, *Column I* is to be utilised strictly for items which are only at Scheme level (when and if applicable). The excel sheet otherwise automatically aggregates totals under *column H*.
- Data and inputs relating to sub-funds are to be included from columns J onwards, as required, as shown in snapshot 11 below.
- The "Other" fields and text box are to be utilised, if needed, as explained in section 5 above and as shown below in snapshots 11 &12.

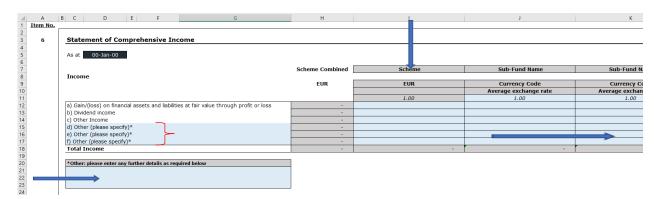

Snapshot 11

- The name and currency of each sub-fund in this tab are not editable, as they are linked with the inputs from the previous tabs.
- The average exchange rate from the currency of the sub-fund to the base currency of the scheme are to be inputted in *row 11*.
- Expenses, dividends and taxes are to be included as positive figures, as these are automatically deducted from income.

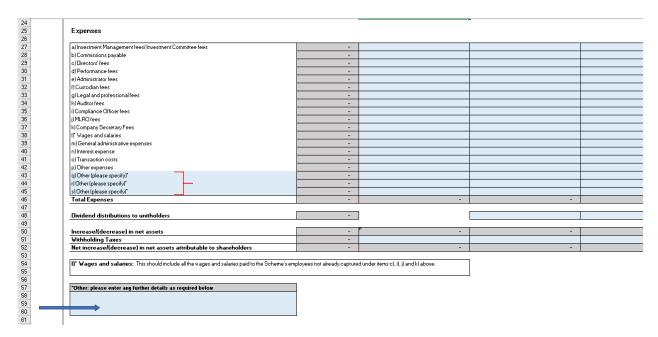

Snapshot 12

# **Sheet 4. Dealing and Net Asset changes**

This section does not intend to change any of the information generally provided in the statement of changes in net assets attributable to shareholders and items are to be inputted based on the information presented in the annual report and audited financial statements.

# 7. Statement of changes in net assets attributable to shareholders

General comments and guidance:

- Inputs a) to d) are to be filled in accordingly for both financial year ends, for each sub-fund, as applicable.
- Given that "Net assets attributable to shareholders at the beginning of the reporting period" would utilise the exchange rate at the beginning of the period, row 13 allows for the input of such an exchange rate, from the currency of the subfund to the base currency of the scheme. The other items within this sheet would otherwise use the average exchange rate of the period which is linked to the previous tab.
- Column I, "Scheme", is purely present to ensure that net asset figures reconcile if the "Scheme" column was utilised in Sheets 2 and 3 (as explained above).
- As explained previously, the blue "Other" cells are to be utilised as needed, ensuring
  to overwrite the text (e) to g) below) to reflect the item being reported and to
  provide any further explanations as required in the text box below (snapshot 13).
- "Total Redemptions" are subtracted from the net assets as at the reporting period, therefore redemptions are to be inputted as a positive figure.

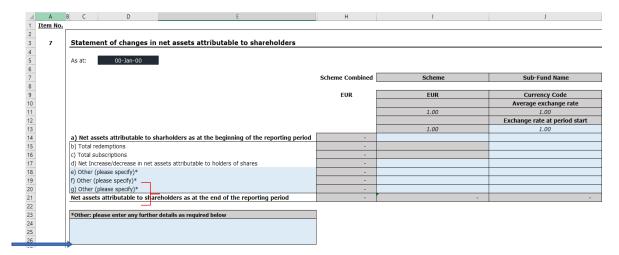

Snapshot 13

#### Sheet 5. Valuation of Assets and Liabilities

#### 8. Valuation of Assets and Liabilities in terms of IFRS 13

The data provided in this section should be in line with the information provided in the annual report and audited financial statements.

General information and guidance:

- Columns H J require the input of absolute amounts (in the base currency of the respective sub-fund) with respect to Level 1, 2 and 3 financial assets as shown in snapshot 14.
- Similarly, columns K-M require the input of absolute amounts (in the base currency of the respective sub-fund) with respect to Level 1, 2 and 3 financial liabilities as shown in snapshot 14.
- The currency and the Sub-Fund's name are linked to the inputs provided in tab "2.
   Balance Sheet".

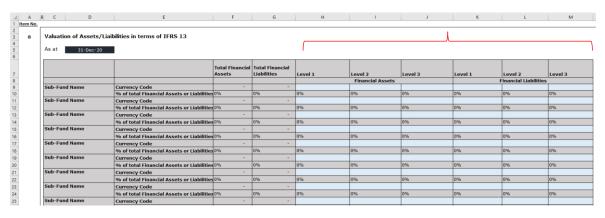

Snapshot 14

Page 12 of 19

#### **Sheet 6. Cross-Border Activities**

#### 9. Passporting (marketing of units)

#### This section is only applicable to AIFs, NAIFs and UCITS.

The purpose of this section is to obtain information and data on the <u>actual</u> marketing of units being undertaken by CISs, specifically relating to the AIFMD and UCITS regime, distinguishing between a simple notification to a specific jurisdiction versus the actual offering of units/onboarding of clients from the respective jurisdiction.

- 9.1. Use of passporting rights the scheme is to indicate, through the drop-down list in cell M8, whether all of its sub-funds are utilising the passporting notification (if any) made to other countries. If the respective scheme or its sub-funds has not notified any such member state of its intention to offer its units, "N/A" is to be chosen. If all sub-funds are utilising such a notification, "Yes" is to be chosen as shown in snapshot 15.
- **9.2. Explanation of intention to utilise passporting notification** If indicated "no" in 10.1 above, the Scheme is to indicate which of its sub-funds are **not** utilising the passporting notifications made and provide further detail on their intention to do so or otherwise.

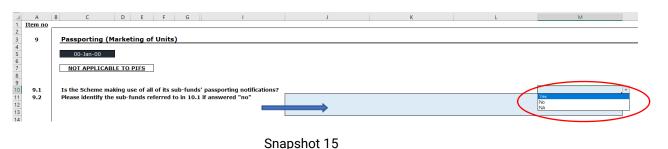

9.3. Units issued outside of Malta – the table in this item is to indicate the number of units, per sub-fund, according to the jurisdiction in which the units are actually being offered. This table does <u>not</u> intend to capture information relating to which jurisdictions the scheme has submitted a passporting notification, but on the actual offering of units undertaken.

The respective scheme, for each sub-fund, is to select a jurisdiction from the drop-down list in *column C* and is to indicate, for each jurisdiction, the number of units issued, from Column I onwards as seen in the snapshot 16 below.

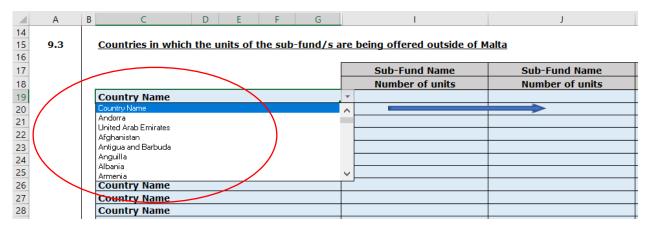

Snapshot 16

#### **Sheet 7. Additional Information**

This section is only applicable to AIFs, NAIFs and UCITS.

#### **10. Global Exposure** (snapshot 17)

UCITS Funds are required to calculate global exposure on a daily basis, in line with Article 51(3) of the UCITS Directive, as well as the CESR's Guidelines on Risk Measurement and the Calculation of Global Exposures and Counterparty Risk for UCITS and may adopt different methodologies in doing so, including the Commitment Approach, the absolute Var method and relative VAR method. UCITS Funds are to input the respective data in the relevant table (10.1, 10.2 or 10.3), corresponding to the methodology adopted for measuring global exposure.

AIFs are required to calculate global exposure using the commitment approach, in line with Article 8 of the Commission Delegated Regulation (EU) No 231/2013. AIFs are to input the data requested in section 10.1.

Global exposure is to be provided as a % of the NAV and is to be calculated in line with existing guidance.

| 10   | Global Exposure                                                   |               |               |
|------|-------------------------------------------------------------------|---------------|---------------|
| 10.1 | Global Exposure using the Commitment Approach (as applicable)     |               |               |
|      |                                                                   | Sub-Fund Name | Sub-Fund Name |
|      | As at year end (% of NAV)                                         |               |               |
|      | Maximum during Period (% of NAV)                                  |               |               |
|      | Minimum during Period (% of NAV)                                  |               |               |
| 10.0 | Clabel Forestone with a three backets MaD months of (accordingly) |               |               |
| 10.2 | Global Exposure using the absolute VaR method (as applicable)     |               |               |
|      |                                                                   | Cub Fund Name | Cub Fund Name |
|      |                                                                   | Sub-Fund Name | Sub-Fund Name |
|      | As at year end (% of NAV)                                         |               |               |
|      | Maximum during Period (% of NAV)                                  |               |               |
|      | Minimum during Period (% of NAV)                                  |               |               |
|      |                                                                   |               |               |
| 10.3 | Global Exposure using the relative VaR method (as applicable)     |               |               |
| 10.5 | Global Exposure using the relative van method (as applicable)     |               |               |
|      |                                                                   | Sub-Fund Name | Sub-Fund Name |
|      | As at year end (% of NAV)                                         |               |               |
|      | Maximum during Period (% of NAV)                                  |               |               |
|      | Minimum during Period (% of NAV)                                  |               |               |

Snapshot 17

#### 11. Use of Derivatives

- **11.1.** The market value as a % of the NAV for the respective sub-fund/s is to be inputted for derivatives used for speculative purposes. If no derivatives are utilised for speculative purposes, please input 0%.
- **11.2.** The market value as a % of the NAV for the respective Sub-Fund/s is to be inputted. If no derivatives are utilised for hedging purposes, please input a 0%.

| 11   | <u>Use of Derivatives</u>                                     |               |               |
|------|---------------------------------------------------------------|---------------|---------------|
|      |                                                               | Sub-Fund Name | Sub-Fund Name |
| 11.1 | Derivatives used for speculation (market value as a % of NAV) |               |               |
| 11.2 | Derivatives used for hedging (market value as a % of NAV)     |               |               |
| 11.3 | Total Derivatives used (market value as a % of NAV)           | 0%            | 0%            |

Snapshot 18

# 12. Counterparty Exposure

**12.1.** The highest exposure with any one counterparty, as a % of the NAV is to be included for each Sub-Fund.

| 12   | Counterparty Exposure                    |               |               |
|------|------------------------------------------|---------------|---------------|
|      |                                          | Sub-Fund Name | Sub-Fund Name |
| 12.1 | Highest Counterparty Exposure (% of NAV) |               |               |

Snapshot 19

#### 13. Liquidity Profile

- **13.1. Dealing Frequency** a dealing frequency is to be selected from the drop-down list for each sub-fund as shown in snapshot 20, reflecting the dealing frequency found in the offering documentation.
- 13.2. Liquidity buckets the respective sub-fund's portfolio is to be broken down into liquidity buckets, indicating the timeframe during which each respective portion can be liquidated and settled. As an example, the snapshot 21 indicates that the sub-fund is able to liquidate 10% of its portfolio in 1 day, 30% in 2-7 days and 60% in 8-30 days. The table is to be filled in accordingly for each sub-fund.

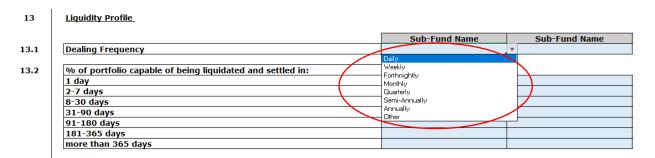

Snapshot 20

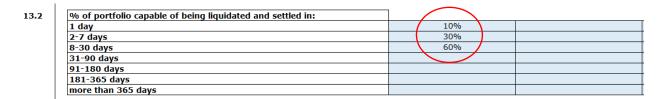

Snapshot 21

- **13.3. Liquidity Management Tools available** For each Sub-Fund, 'Yes' or 'No' is to be selected from the drop-down list as shown in snapshot 22, indicating whether the respective liquidity management tool can be used in accordance with the offering documentation of the respective sub-fund.
- 13.4. Liquidity management tools activated during the period Similarly, Licence Holders are to indicate whether each respective tool was activated during the period. 'No' is to be utilised for tools which are available in terms of the offering documentation, but which have not been activated, whilst 'NA' is to be used for

liquidity management tools that cannot be used by the respective Sub-Fund (i.e. 'No' was chosen for the respective tool in the previous section, item 13.3 above).

In addition, the "Other" cells are to be made use of if needed (in the case where an explanation is required or where a tool which is not present in the list provided), as guided in previous sections.

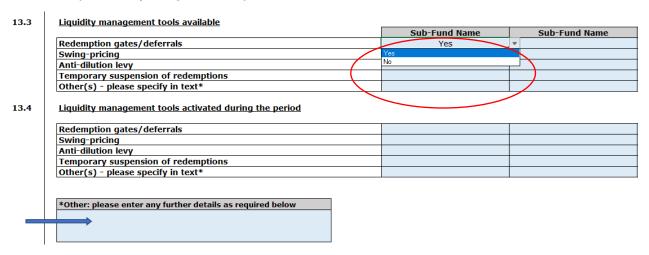

Snapshot 22

#### 14. Other

The remaining questions in this section are self-explanatory, licence holders are to select from the drop-down list provided accordingly, for each sub-fund as applicable.

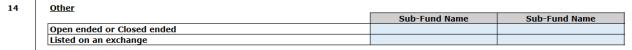

Snapshot 23

# **Sheet 8. Portfolio Statement**

#### 15. Portfolio of Net Assets

<u>All collective investment schemes</u> are to provide a full list of assets/liabilities held for investment for each respective sub-fund, using the below template. Other assets/liabilities are to be included as an additional line item using the drop down "Other". The table pictured below is mostly editable by licence holders.

For each sub-fund, the Licence Holder should ensure that the following are present in Column C:

- a) Asset name for each asset in the underlying portfolio; and
- b) A line item for the Sub-Fund's total.

As a result, the ISIN Code (where available- Column D), the LEI Code (Column E), the Sub-Fund Name (Column F), the corresponding market value in absolute terms (Column G), the market value as a % of total portfolio assets (column H) and the asset type (column I), should be filled in and should correspond to the line items listed under Column C, for each asset and for the sub-fund totals. With regards to the LEI code, the LEI code of the issuer of the respective instrument is to be included.

The Sub-Fund Total is to reconcile with the Net Assets Attributable to Shareholders in Sheet 2. Balance Sheet.

It is to note that cash and liabilities held for investment, such as derivatives are also to be included in the portfolio statement. Line items for bank balances are to be reported separately for each credit institution/bank, with the name of the credit institution/bank being inputted under column C, "Asset name", in the following format: "Credit Institution Name – Bank Balance".

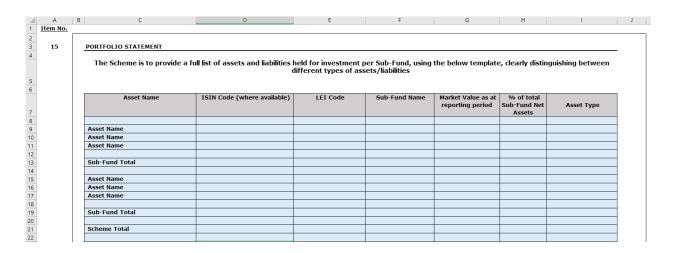

Snapshot 24

# **Representation Sheet & Validation Checks**

The representation sheet is to be filled in accordingly, signed by two directors and sent to the MFSA together with the annual report and audited financial statements pack and the Fund Return. Prior to sending the Fund Return to the MFSA, the licence holder is to ensure that the validation checks in the "validation checks" tab are all marked as "Ok", as shown in the below snapshot.

| Cover Sheet                     | OK |
|---------------------------------|----|
| Strategies                      | OK |
| 1. Supplementary Documentation  | OK |
| 2. Balance Sheet                | OK |
| 3. Statement of Income          | OK |
| 4. Dealings & Net asset changes | OK |
| 5. Valuation                    | OK |
| 6. Cross-border activities      | OK |
| 7. Portfolio Statement          | OK |
| 8. Additional Information       | OK |
|                                 |    |

Snapshot 25